# **Pass Microsoft 98-349 Exam Quickly With CertificationsBuzz**

Microsoft certification plays an important role to open many doors of opportunities in your career. More than 90% of HR managers use *Microsoft Technology Associate 98-349* Dumps certification as screening or hiring criteria during the recruitment process. They give preference to hiring a certified Windows Operating System Fundamentals 98-349 Exam Questions candidate rather than a fresh graduate. So either you are a beginner or an experienced professional you must enrol in the MTA 98-349 Certification Exam Dumps and try your best to pass the 98-349 Certification Exam Questions. In this way, you can easily accelerate your career and stand out from the crowd in the highly competitive market. However, it is not as simple as it is described. To pass the *Windows Operating System Fundamentals 98-349* Certification Exam Dumps you have to prepare well with the help of valid, updated, real **[98-349 Dumps](https://www.certificationsbuzz.com/about/98-349)**. Do you have a plan to pass the Microsoft Technology Associate 98-349 Exam Questions? Are you ready to take action? Today is the best time to take control of your career and choose the best 98-349 Exam Dumps preparation platform like CertificationsBuzz. At this platform, you will find everything that you need to learn, prepare and pass the challenging MTA 98-349 Exam Questions in the first attempt.

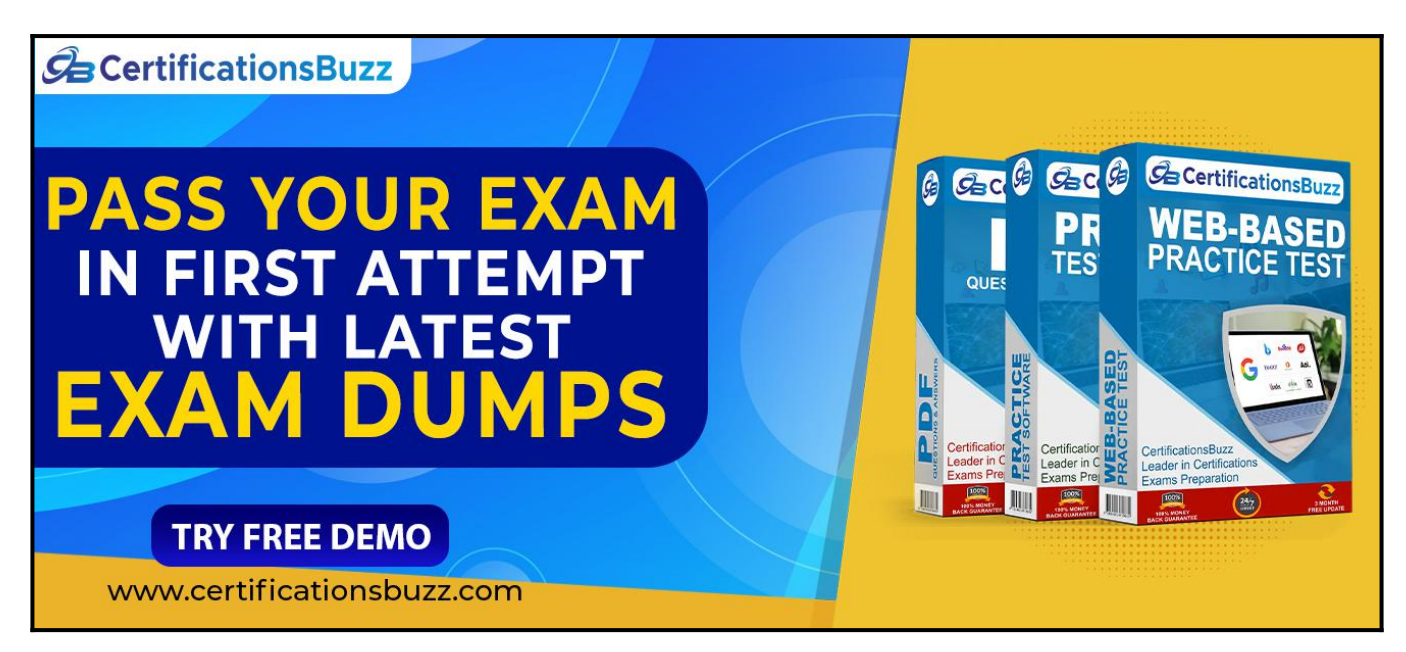

## **Top Features Of CertificationsBuzz Microsoft 98-349 Exam Dumps**

CertificationsBuzz is committed to offering the best way that not only aces your *Windows Operating System Fundamentals 98-349* Exam Dumps preparation but also enables you to pass the final Microsoft Technology Associate 98-349 Exam Questions even on the first attempt. CertificationsBuzz has been offering its services for many years. The thousands of candidates have passed their dream MTA 98-349 Certification Exam Dumps quickly. They all used the 98-349 Exam Practice Questions and got success in *Microsoft Technology Associate 98-349* Exam Dumps with flying colours. You may be the next successful candidate for the Windows Operating System Fundamentals 98-349 Certification Exam Questions. As far as 98-349 Exam Dumps are concerned, these real questions are designed by experienced and certified professionals. They strive their best to maintain the best quality of MTA 98-349 Exam Practice Questions all the time. So you rest assured that with *Windows Operating System Fundamentals 98-349* Exam Dumps you will pass

the final Microsoft Technology Associate 98-349 Exam Questions easily. MTA 98-349 Exam Dumps are categorized into three easy to use and compatible formats. These formats are *Microsoft Technology Associate 98-349* Dumps PDF file, 98-349 Desktop Practice Test Software and MTA 98-349 Web-Based Practice Exam. All these formats come with some unique and common features. Let's talk one by one about the top features of Windows Operating System Fundamentals 98-349 Exam Questions formats.

#### **Visit For More**

#### **Information: [https://www.certificationsbuzz.com/98-349-windows-operating-system-fundamentals.](https://www.certificationsbuzz.com/98-349-windows-operating-system-fundamentals.html) [html](https://www.certificationsbuzz.com/98-349-windows-operating-system-fundamentals.html)**

#### **CertificationsBuzz Microsoft 98-349 Desktop Practice Test Software:**

Microsoft Technology Associate 98-349 Desktop Practice Test Software is a mock Windows Operating System Fundamentals 98-349 Exam Practice Questions that are designed to provide realtime *Windows Operating System Fundamentals 98-349* Exam Dumps experience. MTA 98-349 Desktop Practice Test Software is user friendly and compatible software. You do 'not need any special software or driver to install 98-349 Desktop Practice Test Software. Just download and start your *Microsoft Technology Associate 98-349* Exam Practice Questions preparation. **CertificationsBuzz Microsoft 98-349 Web-based Practice Test Software:**

Windows Operating System Fundamentals 98-349 Web-Based Practice Test Software is a browserbased application that is compatible with all latest browsers such as Safari, Opera, Chrome and Firefox etc. To run this application you just need to download *Microsoft Technology Associate 98-349* Web-Based Practice Exam Software and then put a link into any popular browser and start your MTA 98-349 Practice Test preparation. Now with *Windows Operating System Fundamentals 98-349* Web-Based Practice Test Software, you can start your 98-349 Practice Exam preparation anytime and anywhere. and pass your dream **[Microsoft Certification Exam](https://www.certificationsbuzz.com/pass-microsoft-certification-exam.html)** easily.

#### **CertificationsBuzz Microsoft 98-349 Dumps In PDF Format:**

Microsoft Technology Associate 98-349 PDF Practice Questions are the most wanted product of CertificationsBuzz. In this PDF file all valid, updated and real *Windows Operating System Fundamentals 98-349* Exam Dumps are included. The **[CertificationsBuzz 98-349 PDF Dumps](https://www.certificationsbuzz.com/)** are the real questions that will be repeated in the final 98-349 Exam Questions. You just need to download it after payment and start your Microsoft Technology Associate 98-349 Exam Dumps preparation. To run the Windows Operating System Fundamentals 98-349 PDF Questions file you do not need any special software or driver. Just get the 98-349 PDF Dumps and start your MTA 98-349 Exam Questions preparation journey instantly. Today is the right time to take action and control your career. To do this just enrol in the Windows Operating System Fundamentals 98-349 Exam Dumps and download *Microsoft Technology Associate 98-349* Exam Practice Questions and start your preparation. Best luck.

<https://www.certificationsbuzz.com/>

#### **Question No. 1**

Which statement describes code executing in user mode?

- **A.** It has complete and unrestricted access to the underlying hardware.
- **B.** It can switch to kernel mode execution to carry out i/o functions.
- **C.** It can access every memory address and execute any CPU instruction.
- **D.** It has no ability to directly access hardware or reference memory.

#### **Answer:** D

#### **Question No. 2**

Your brother asks you for help installing Windows 10 on this laptop. His laptop does not have a DVD drive on it.

Which software should you use to create a bootable USB memory stick that can be used to install Windows?

- **A.** Media creation tool
- **B.** Windows Update
- **C.** Windows Easy transfer
- **D.** PCmover Express

#### **Answer:** A

#### **Question No. 3**

You are setting up accounts on your computer so your roommates can log on to your computer and browse the web.

You decide to use the graphical Local Users and Groups tool to configure the user account on your computer.

What does the Action display when you select a user name?

- **A.** A history of all actions you have performed on that user
- **B.** All pending actions the computer will execute
- **C.** Buttons to record the action you take on that user
- **D.** Available actions based on that user

#### **Answer:** D

#### **Question No. 4**

This Question: 200

You can set Windows to automatically install updates for other Microsoft products through Windows Update.

Instructions: Review the underlined text. If it makes the statement correct, select ''No change is needed.'' If the statement is incorrect, select the answer choice that makes the statement correct.

• **A.** No change is needed.

- **B.** Critical updates only
- **C.** Third-party updates
- **D.** Optional updates only

#### **Answer:** A

#### **Question No. 5**

Your friend asks for your help with upgrading his computer to Windows 10. You plan to perform a clean install

of Windows 10 on his computer, which has Windows 8.1 installed.

What should you tell your friend he will be able to find on the computer's hard drive after the installation is

complete?

- **A.** previous Windows8.1 installation
- **B.** backup copy of all personal files
- **C.** user profiles migrated to Windows 10
- **D.** Windows 10 installation files

**Answer:** D

## **Thank You for Trying the 98-349 PDF Demo...**

### **"To Try Our 98-349 Practice Exam Software Visit URL Below"**

**[https://www.certificationsbuzz.com/98-349-windows-operating-system-fundamenta](https://www.certificationsbuzz.com/98-349-windows-operating-system-fundamentals.html) [ls.html](https://www.certificationsbuzz.com/98-349-windows-operating-system-fundamentals.html)**

**Start Your Microsoft 98-349 Exam Preparation**

**[Limited Time 25% Discount Offer] Use Coupon "SAVE25" for a special 25% discount on your purchase.**

**Test Your 98-349 Preparation with Actual Exam Questions.**

<https://www.certificationsbuzz.com/>